Fidelity

## Aktienplan-Dienste Eröffnen Ihres Aktienplankontos Eine Kurzanleitung

Mit dem Aktienplan Ihres Arbeitgebers erreichen Sie Ihre finanziellen Ziele schneller – aber nur, wenn Sie ein Konto eröffnen. **Befolgen Sie diese einfachen Schritte.**

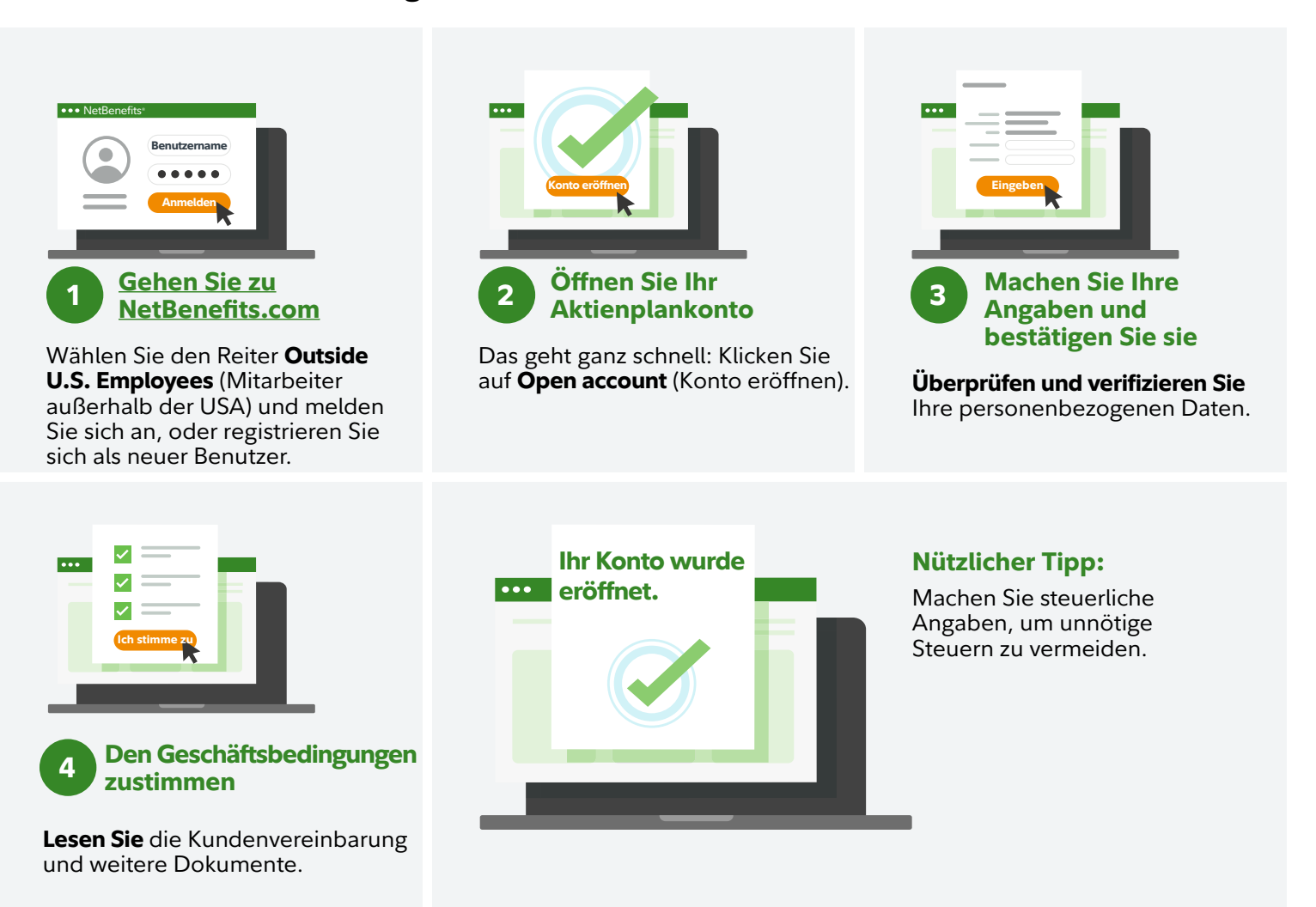

Wenden Sie sich an Ihren Vertreter von Fidelity Stock Plan Services, wenn Sie weitere Unterstützung benötigen. Anrufinformationen finden Sie unter **[Fidelity.com/globalcall](https://nb.fidelity.com/public/nb/default/resourceslibrary/articles/HowtoContactaFidelitySPSRep#)**.

Investitionen sind mit einem gewissen Risiko verbunden – auch mit einem Verlustrisiko.

Vergessen Sie nicht, Ihr Konto zu eröffnen. Tun Sie dies nicht, fällt bei bestimmten Transaktionen womöglich eine zusätzliche, von der US-Steuerbehörde IRS vorgeschriebene Quellensteuer an. Fidelity erteilt keine rechtliche oder steuerliche Beratung. Die hier enthaltenen Informationen sind allgemeiner Natur und sollten nicht als rechtliche oder steuerliche Beratung angesehen werden. Wenden Sie sich hinsichtlich Ihrer individuellen Situation an einen Rechtsanwalt oder Steuerberater.

Fidelity Stock Plan Services, LLC bietet zusätzlich zu den von Ihrem Unternehmen oder seinen Dienstleistern direkt für den Kapitalbeteiligungsplan erbrachten Dienstleistungen Buchhaltungs- und Verwaltungsdienstleistungen für den Aktienvergütungsplan

Ihres Unternehmens an.

Fidelity Stock Plan Services, LLC

© 2022 FMR LLC. Alle Rechte vorbehalten.

1064796.1.0 German